#### МУНИЦИПАЛЬНОЕ КАЗЕННОЕ ОБЩЕОБРАЗОВАТЕЛЬНОЕ УЧРЕЖДЕНИЕ «СРЕДНЯЯ ОБЩЕОБРАЗОВАТЕЛЬНАЯ ШКОЛА-ИНТЕРНАТ»

**PACCMOTPEHO** 

на заседании педагогического совета Протокол №1 от 29.08.2022 г.

СОГЛАСОВАНО Заведующий центра образования «Точка роста»  $\mathcal{U}$  / J.A. Epinoba «30 » августа 2022 г

УТВЕРЖДЕНО Директор МКОУ «ЦІкола-интернат» Quel A.C. Ernasapob Приказ № 56/2 « 31 » августа 2022 г.

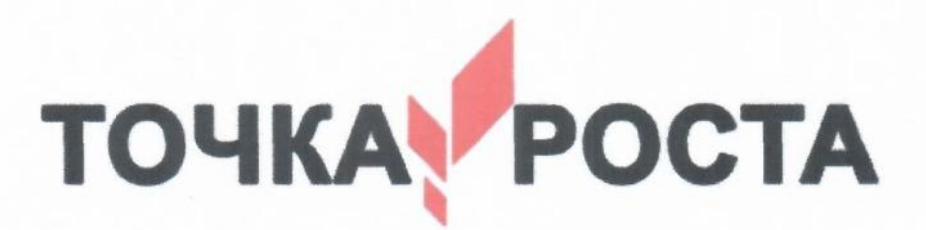

### ДОПОЛНИТЕЛЬНАЯ ОБЩЕОБРАЗОВАТЕЛЬНАЯ ОБЩЕРАЗВИВАЮЩАЯ ПРОГРАММА

Технической направленности

«Компьютерная графика»

Уровень программы: базовый Возрастная категория: от 11 до 14 Состав группы: 12 Срок реализации: 1 год ID-номер программы в Навигаторе: 24802

> Автор-составитель: Донцова Т.В.

с. Русское . 2022 г.

**Рабочая программа**

### дополнительного образования «Основы компьютерной графики»

#### Пояснительная записка

Компьютер как техническое средство обучения начинает более широко применяться в учебном процессе. Его применение повышает у учащихся мотивацию к обучению. Научившись работать с универсальными компьютерными программами, учащиеся могут в дальнейшем совершенствовать свои знания и опыт, осваивая специализированные программы для их применения в учебном процессе.

Занятия рисованием на компьютере развивают умение видеть красивое в окружающей жизни. Воспитывается художественное чутье и культура.

Что же такое рисунок? Подобный вопрос может показаться очень простым, даже странным, потому что каждый из нас хотя бы в детстве много или мало, хорошо или плохо рисовал и поэтому, нисколько не задумываясь, ответит: рисунок - это изображение какого - либо предмета или события на бумаге или иной поверхности. Другие, возможно, уточнят это определение и добавят, что рисунок - не любое изображение, а такое, которое сделано с помощью линий, штрихов. Можно также сказать, что рисунок есть один из видов изобразительного искусства.

Поскольку рисунок является частью графики как вида искусства, то нельзя вести более или менее подробный разговор о рисунке, предварительно не уяснив, что такое графика. Плакаты на улицах города, рисунки и эстампы на выставках и салонах, книги, журналы, газеты, без которых немыслима жизнь современного человека, этикетки на коробках и банках с продуктами, почтовые марки и значки - все это, вместе взятое, представляют графику в широком смысле слова.

Художественно-эстетическому развитию детей. работающих компьютере. на способствуют текстовый редактор Word и графический редактор Paint.

Графический редактор - специальная программа, которая позволяет:

- > выполнять рисунки на компьютере;
- > автоматически строить простейшие изображения (точки, отрезка прямой. окружности, прямоугольника или более сложных графических фигур);
- производить изменение цвета изображения;
- переносить фрагменты изображения из одной части чертежа в другую;
- ≻ удалять фрагмента изображения
- > выводить рисунки на печать;
- > сохранять рисунки на дисках.

Графический редактор Paint является растровым редактором, в котором рисунки состоят из отлельных точек - пикселей.

Основой деятельности кружка «Юный компьютерный художник» является освоение детьми компьютера, изготовление поздравительных открыток, приглашений, плакатов, участие в оформлении различных мероприятий.

Дополнительная образовательная программа «Основы компьютерной графики» имеет научно-техническую направленность.

Актуальность программы заключается во внедрении информационных технологий в разнообразные сферы деятельности, в том числе, как в учебную деятельность, так и творческое воспитание детей, на которых рассчитана данная программа.

Программа «Информатика и ИКТ» имеет творческую и развивающую **направленность.** Программа представляет собой логически выстроенную систему, направленную на овладение

знаниями в интересующей воспитанника области, основанной на мотивах, потребностях, ценностях, идеалах воспитанника, определяющих его место и роль в конкретном социуме, дающих возможность построить образ о самом себе как саморазвивающейся личности. **Новизна**  образовательной программы заключается в следующем: использование целостного подхода изучения информационных технологий с элементами творчества, а так же повышение интереса к другим предметам школьного курса.

#### **Концептуальной основой программы является:**

логика успеха, которая предполагает обеспечение условий для развития, самореализации и социализации учащегося посредством создания ситуаций успеха, которые максимально раскрываются возможности ребенка. В соответствии с данной концепцией педагог призван помогать учащимся освоить компьютерную грамотность, научиться элементарным навыкам работы на компьютере.

Занятия имеют гибкую структуру и могут изменяться с учетом имеющихся знаний у воспитанников и их интереса к предмету.

При составлении программы в качестве методической основы использованы: рабочие тетради для 5 и 6 классов, а также методическое пособие для учителя

- 1. *Босова Л.* «Информатика и ИКТ: рабочая тетрадь. 5 класс». М.: Бином. Лаборатория знаний, 2016.
- 2. *Босова Л.* «Информатика и ИКТ: рабочая тетрадь 6 класс». М.: Бином. Лаборатория знаний, 2016.
- 3. «Информатика и ИКТ в начальной школе: методическое пособие». М.: Бином. Лаборатория знаний, 2016.

#### **Объем программы:** 68 ч.

**Срок освоения программы:** 1 год.

**Режим занятий:** занятия проводятся 1 раз в неделю по 2 часа.

**Продолжительность занятия:** 80 мин.

Для обучающихся 5- 6 классов.

Тетради содержат материал для организации самостоятельной работы учащихся как на уроке, так и дома, проблемы для дискуссий, творческие вопросы и упражнения, задания на систематизацию и обобщение изученного, различные памятки.

## **Цель и задачи программы**

Программа кружка по информатике в V-VI классах направлена на достижение следующих целей: • формирование общеучебных умений и способов интеллектуальной деятельности на основе методов информатики;

• формирование у учащихся навыков информационно-учебной деятельности на базе средств ИКТ для решения познавательных задач и саморазвития;

• усиление культурологической составляющей школьного образования;

• пропедевтика понятий базового курса школьной информатики;

• развитие познавательных, интеллектуальных и творческих способностей учащихся.

 Для достижения комплекса поставленных целей в процессе изучения информатики и ИКТ необходимо решить следующие задачи:

• показать учащимся роль информации и информационных процессов в их жизни и в окружающем мире;

• организовать компьютерный практикум, ориентированный на: формирование умений использования средств информационных и коммуникационных технологий для сбора, хранения, преобразования и передачи различных видов информации (работа с текстом и графикой в среде

соответствующих редакторов); овладение способами и методами освоения новых инструментальных средств; формирование умений и навыков самостоятельной работы; стремление использовать полученные знания в процессе обучения другим предметам и в жизни; • организовать работу по овладению первичными навыками исследовательской деятельности, получения опыта принятия решений и управления объектами с помошью составленных для них алгоритмов;

• создать условия для овладения основами продуктивного взаимодействия и сотрудничества со сверстниками и взрослыми: умения правильно, четко и однозначно формулировать мысль в понятной собеседнику форме; умения выступать перед аудиторией, представляя ей результаты своей работы с помощью средств ИКТ.

#### Предметные образовательные результаты

Основные предметные образовательные результаты, достигаемые в процессе пропедевтической подготовки школьников в области информатики и ИКТ

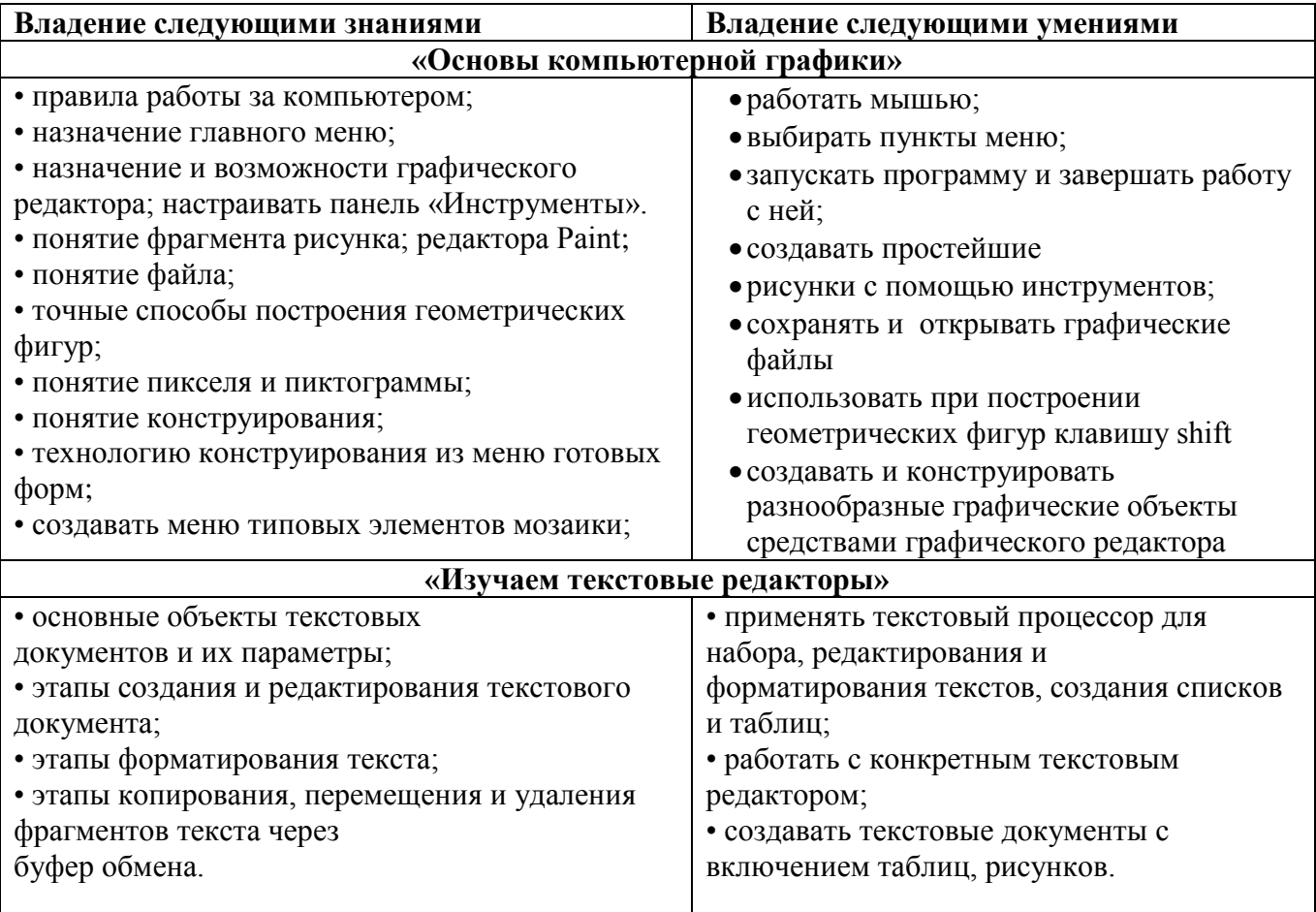

#### Планируемые результаты изучения курса Регулятивные универсальные учебные действия

Обучающийся научится:

- целеполаганию, преобразованию практической задачи в познавательную;
- самостоятельно анализировать условия достижения цели;
- планировать пути достижения целей;
- самостоятельно контролировать свое время и управлять им;
- адекватно самостоятельно оценивать правильность выполнения действия.

### Коммуникативные универсальные учебные действия

Обучающийся научится:

• учитывать разные мнения и стремиться к координации различных позиций в сотрудничестве;

• формулировать собственное мнение и позицию, аргументировать и координировать ее с позициями партнеров в сотрудничестве при выработке общего решения в совместной деятельности;

• задавать вопросы, необходимые для организации собственной деятельности и сотрудничества с партнером;

• осуществлять взаимный контроль и оказывать в сотрудничестве необходимую взаимопомощь.

# **Познавательные универсальные учебные действия**

Обучающийся научится:

• осуществлять выбор наиболее эффективных способов решения задач в зависимости от конкретных условий;

• объяснять явления, процессы, связи и отношения.

## **Содержание учебной программы**

 **«Основы компьютерной графики»** 

# **Тема 1. Обучение работе на компьютере (4ч.)**

Назначение основных устройств компьютера. Правила работы за компьютером. Назначение объектов компьютерного рабочего стола. Понятие компьютерного меню. Освоение технологии работы с меню.

## **Тема 2. Освоение среды графического редактора Paint (6ч.)**

Что такое компьютерная графика. Основные возможности графического редактора Paint по созданию графических объектов. Панель Палитра. Панель Инструменты. Настройка инструментов рисования. Создание рисунков с помощью инструментов.

# **Тема 3. Редактирование рисунков (6ч.)**

Понятие фрагмента рисунка. Технология выделения и перемещения фрагмента рисунка. Сохранение рисунка на диске. Понятие файла. Открытие файла с рисунком.

# **Тема 4. Точные построения графических объектов (8ч.)**

Геометрические инструменты. Использование клавиши shift при построении прямых, квадратов, окружностей. Редактирование графического объекта по пикселям. Понятие пиктограммы.

# **Тема 5. Преобразование рисунка (4ч.)**

Отражения и повороты. Наклоны. Сжатия и растяжения рисунка.

# **Тема 6. Конструирование из мозаики (6ч.)**

Понятие типового элемента мозаики. Понятие конструирования. Меню готовых форм – плоских и объемных. Конструирование с помощью меню готовых форм.

## **«Изучаем текстовые редакторы»**

# **Тема 7. Общая характеристика текстового процессора (3ч.)**

История обработки текстовых документов. Назначение текстового редактора. Назначение Основного меню. Команды Основного меню текстового редактора. Технология ввода текста.

# **Тема 8. Текстовый редактор Блокнот (6ч.)**

Набор и редактирование текста. Вставка, удаление и замена символов. Вставка и удаление пустых строк. Действие с фрагментом текста: выделение, копирование, удаление, перемещение.

# **Тема 9. Текстовый редактор WordPad (7ч.)**

Оформление абзаца и заголовка. Изменение размера и начертание шрифта. Метод выравнивания. Панель форматирования. Форматирование абзаца. Ввод и загрузка текста. Нумерованные и

маркированные списки.

## **Тема 10. Текстовый редактор Microsoft Word (10ч.)**

Объекты текстового документа и их параметры. Способы выделения объектов текстового документа. Форматирование текста. Оформление текста в виде таблицы и печать документа. Включение в текстовый документ графических объектов.

## **Тема 11. Компьютерный практикум (8ч.)**

Выполнение практических работ по изученному материалу.

4 часа на проведение культмассовых мероприятий на каникулах.

#### **Учебно-тематический план**

#### **№ п/п Название темы Количество часов** общее теория практика **«Основы компьютерной графики»**  1 Обучение работе на компьютере 4 4 2 2 2 Освоение среды графического редактора Paint 6 2 4 3 Редактирование рисунков 6 2 4 4 Точные построения графических объектов 8 3 5 5 Преобразование рисунка 4 2 2 2 б Конструирование из мозаики 6 5 3 3 **Итого 34 14 20 «Изучаем текстовые редакторы»** 1 Общая характеристика текстового процессора 3 3 0 2 Текстовый редактор Блокнот 6 6 3 3 3 Текстовый редактор WordPad 7 7 2 5 4 Текстовый редактор Microsoft Word 10 2 8 5 Компьютерный практикум 18 0 8 **Итого 34 11 23 Итого за год: 68 25 43**

#### **68 ч. (2 ч в неделю)**

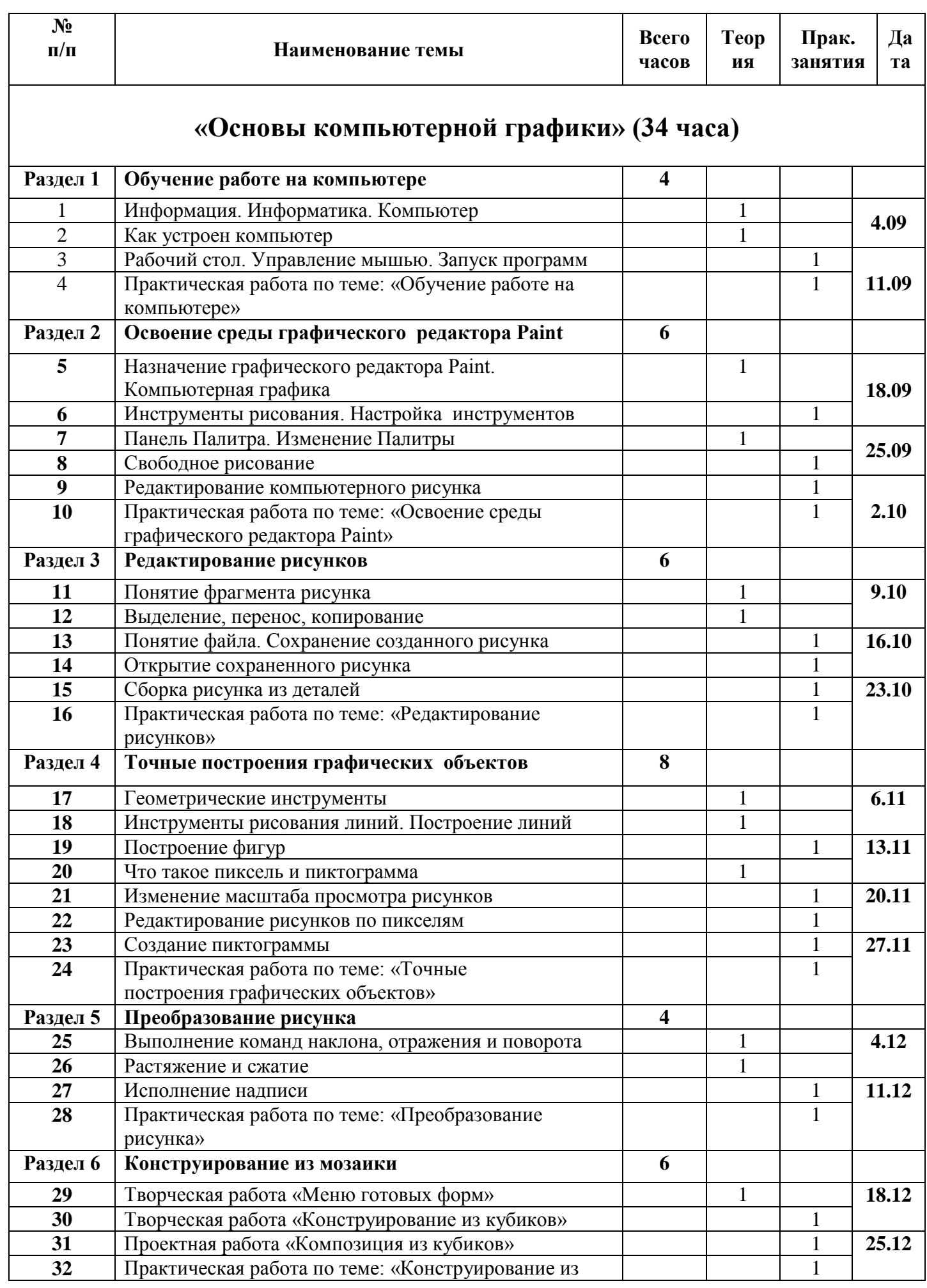

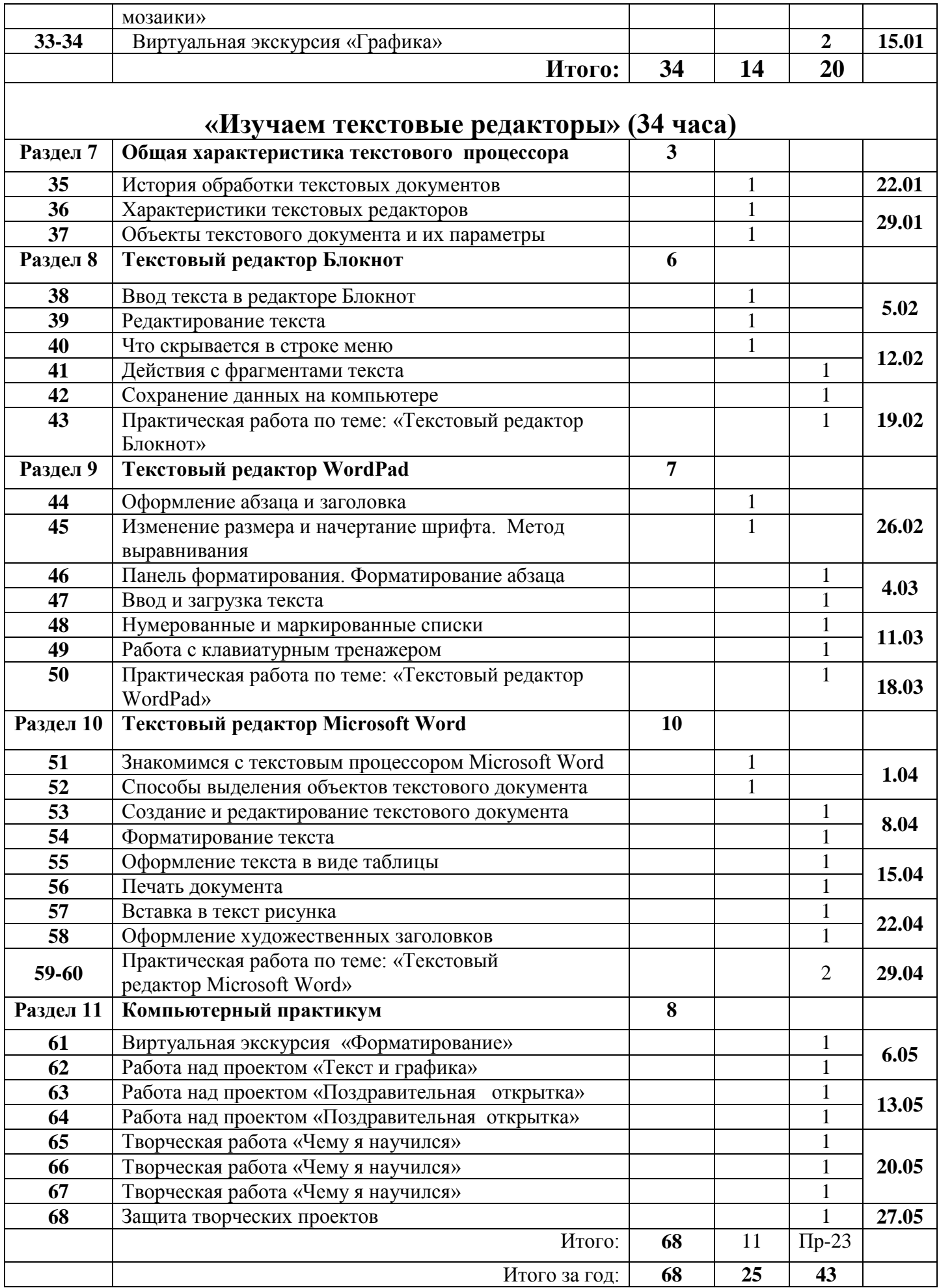

### Планируемые результаты обучения

#### В ходе реализации программ учащиеся

#### Должны научатся:

• понимать и правильно применять на бытовом уровне понятий «информация»,

«информационный объект»;

• приводить примеры передачи, хранения и обработки информации в деятельности человека, в живой природе, обществе, технике;

• приводить примеры древних и современных информационных носителей; классифицировать информацию по способам её восприятия человеком, по формам представления на материальных носителях:

• определять устройства компьютера (основные и подключаемые) и выполняемые ими функции;

• различать программное и аппаратное обеспечение компьютера:

• запускать на выполнение программу, работать с ней, закрывать программу;

• создавать, переименовывать, перемещать, копировать и удалять файлы;

• работать с основными элементами пользовательского интерфейса: использовать меню,

обращаться за справкой, работать с окнами (изменять размеры и перемещать окна, реагировать на диалоговые окна);

• вводить информацию в компьютер с помощью клавиатуры и мыши;

• применять текстовый редактор для набора, редактирования и форматирования ростейших текстов на русском и иностранном языках;

• выделять, перемещать и удалять фрагменты текста; создавать тексты с повторяющимися фрагментами:

• использовать простые способы форматирования (выделение жирным шрифтом, курсивом, изменение величины шрифта) текстов;

• создавать и форматировать списки;

• применять простейший графический редактор для создания и редактирования простых рисунков;

• использовать основные приёмы создания презентаций в редакторах презентаций:

осуществлять поиск информации в сети Интернет с использованием простых запросов (по одному признаку);

• ориентироваться на интернет-сайтах (нажать указатель, вернуться, перейти на главную страницу);

• соблюдать требования к организации компьютерного рабочего места, требования безопасности и гигиены при работе со средствами ИКТ.

## Должны получит:

• овладеть приёмами клавиатурного письма;

• научиться систематизировать (упорядочивать) файлы и папки;

• сформировать представления об основных возможностях графического интерфейса и правилах организации индивидуального информационного пространства;

• расширить знания о назначении и функциях программного обеспечения компьютера:

приобрести опыт решения задач из разных сфер человеческой деятельности с применение средств информационных технологий;

• создавать объемные текстовые документы, включающие списки, таблицы, диаграммы, рисунки;

• осуществлять орфографический контроль в текстовом документе с помощью средств текстового процессора;

• оформлять текст в соответствии с заданными требованиями к шрифту, его начертанию, размеру и цвету, к выравниванию текста;

• видоизменять готовые графические изображения с информационными объектами.

#### **Учебно-методическое обеспечение**

## **Список литературы для учащихся**

- Босова Л. Л., Босова А. Ю. Информатика : учебник для 5 класса 4-е изд., испр. и доп. М.:
- БИНОМ. Лаборатория знаний, 2016
- Информатика и ИКТ: 6 класс: Учебник. 2-е изд.,/ Под ред. Л.Л. Босова– М.:БИНОМ.
- Лаборатория знаний, 2016 г
- Дуванов А.А., Азы информатики. Рисуем на компьютере. Книга для ученика.- СПб.:
- БХВПетербург, 2010.-352с.: ил.
- Макарова Н.В., Николайчук Г.С.,Титова Ю.Ф., Симонова И.В. Информатика 5-6 класс (начальный курс) Питер, 2009.
- Макарова Н.В., Волкова И.В., Николайчук ЕС. и др. / Под ред. Макаровой Н.В.
- Информатика Питер Пресс, 2009-2012. Интернет ресурсы:
- www.metod-kopilka.ru Методическая копилка учителя информатики
- $\bullet$  http://www.klyaksa.net/ Информатика и ИКТ в школе. Компьютер на уроках
- http://www.issl.dnttm.ru сайт журнала «Исследовательская работа школьника».
- http://www.nmc.uvuo.ru/lab\_SRO\_opit/posobie\_metod\_proektov.htm
- http://www.fsu-expert.ru/node/2251 ИНФОРМАТИКА и ИКТ. Программа для
- базового уровня (системно-информационная концепция);
- http://www.5byte.ru/8/0006.php Информатика на пять http://festival.1september.ru/ фестиваль педагогических идей «Открытый урок» http://go-
- оо.оrg -Свободный пакет офисных приложений
- $\bullet$  http://www.gimp.org/ GIMP ( $\Gamma$ имп) растровый графический редактор
- http://www.inkscape.org/ Inkscape Векторный графический редактор
- http://www.softcore.com.ru/graphity Программа может служить отличной заменой
- стандартному графическому редактору Paint. http://www.inernika.org/users/astana-ch-
- 41/works Видеоуроки Gimp Кольцова Михаила Петровича взяты с сайта Открытого педагогического сообщества http://www.progimp.ru/articles/ - уроки Gimp http://snezhzhka.ya.ru/replies.xml?item\_no=363 про Gimp

## **Список литературы для учителя**

- Концепция фундаментального ядра содержания общего образования
- http://standart.edu.ru/catalog.aspx?CatalogId=2619
- Федеральный государственный образовательный стандарт основного общего образования приказ № 1897 Министерства образования и науки РФ от 17 декабря 2010 г
- http://standart.edu.ru/catalog.aspx?CatalogId=2588
- Федеральный компонент государственного стандарта общего образования (от 05.03.2004 г. № 1089) Часть I. Начальное общее образование. Основное общее образование
- http://www.ed.gov.ru/ob-edu/noc/rub/standart/p1/1287/ Часть II. Среднее (полное) общее
- образование http://www.ed.gov.ru/ob-edu/noc/rub/standart /p2/1288/
- Концепция духовно-нравственного развития и воспитания личности гражданина России
- http://standart.edu.ru/catalog.aspx?CatalogId=985
- Обязательный минимум содержания образования по информатике. Информатика и образование № 7, 1999 г., ISSN 0234-0453
- Приказ  $\mathbb{N}_2$  2885 от 27.12.2011 «Об утверждении федеральных перечней учебников,
- рекомендованных (допущенных) к использованию в образовательном процессе в
- образовательных учреждениях, реализующих образовательные программы общего образования на 2012-2013 учебный год» http://www.edu.ru

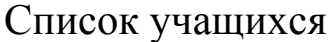

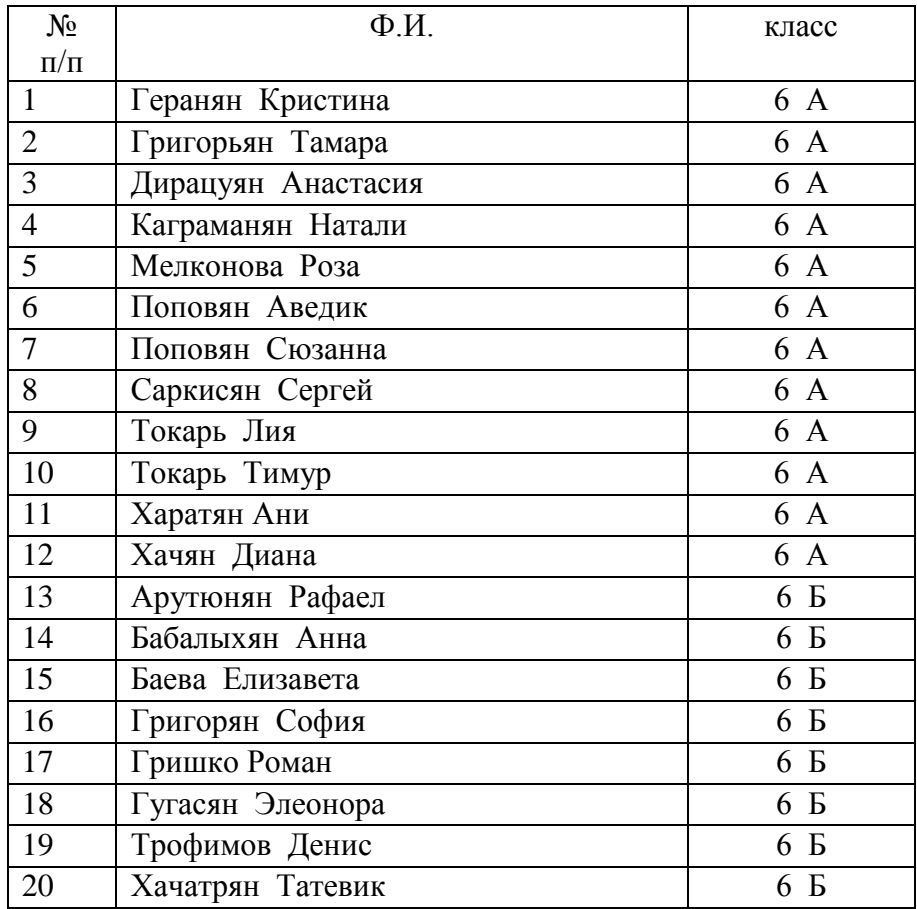